**Adobe Photoshop 2022 (Version 23.1.1) Crack + Serial Number Activation Key (Updated 2022)**

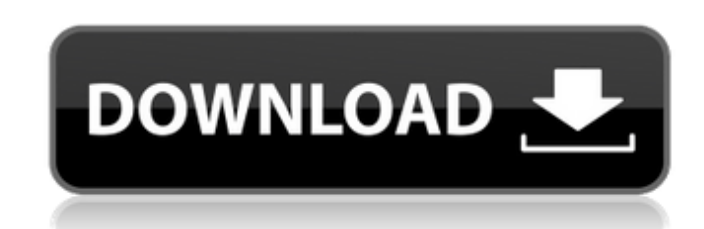

## **Adobe Photoshop 2022 (Version 23.1.1) Free Download PC/Windows [Updated] 2022**

# Adobe Photoshop Express \_Adobe Photoshop Express is a web photo-editing tool available through the Adobe website.\_ Photoshop Express includes several drawing tools, filters, and effects. It's also available as an app for the iPad. If you are a beginner, or if you want a more structured photo editing experience, Photoshop Elements is a good choice.

## **Adobe Photoshop 2022 (Version 23.1.1) With Serial Key [2022-Latest]**

Adobe has discontinued support for Photoshop Elements. Adobe Photoshop Elements 2018 is no longer available for purchase in the App Store or Play Store. The website for Photoshop Elements now redirects to Adobe Stock. If you're upgrading to Photoshop Elements 2019, keep in mind that, like Photoshop, you'll need to pay for all versions after 15 May 2020. Adobe Photoshop Elements 2020 costs \$150.95 (from \$49.95) on the Mac App Store or \$129.95 (from \$49.95) on the Google Play Store. If you want to try Photoshop Elements, you can download its free trial version. Adobe Photoshop Elements 20 Free includes all features in Photoshop Elements 2019 and runs on macOS v10.14 Mojave (Catalina) and Windows v10.14 Mojave (Catalina). If you have a MAC, you must use the Mac App Store or Google Play Store to download it. It's easy to convert your old Photoshop files to Photoshop Elements, although the process is slightly more complex for elements files. What is Photoshop Elements? You can use Photoshop Elements to modify graphics, create and organise images, create web graphics, and create high quality images. Photoshop Elements is a basic graphics editor for designers. It's a replacement for the commercial version, Adobe Photoshop. You can also use it for drawing, designing websites and creating gifs. Adobe Photoshop Elements is an alternative to Photoshop. It's an easy to use graphics editor with fewer features. Adobe Photoshop Elements is a graphics editor for photographers, graphic designers, web designers, meme-makers, and hobbyists. It has most of the features of the professional version, but with fewer features and a simpler user interface. How do I install Photoshop Elements? What are the differences between Photoshop Elements and Photoshop? If you're upgrading from Photoshop Elements 2018, you can use the same commands and features as if you were upgrading to Photoshop. However, Photoshop Elements uses a different file format, Elements (.epl), and not.psd. You can convert your file to.epl and then you can read the file with a new version of Photoshop Elements or you can open Photoshop Elements files in Adobe Photoshop. (Learn how to convert Photoshop Elements files to Photoshop.) The following table lists the main differences between Photoshop Elements and Photoshop. Features Photoshop Elements Photoshop Elements 2019 Version 20 Download Size 102 MB File Size 94 MB Supported OS macOS v10.14 Moj a681f4349e

[ { "type": "mapgen", "om\_terrain": "estate\_3blt", "//": "center tile for the trinket.", "weight": 100, "method": "json", "object": { "fill\_ter": "t\_floor", "rows": [ "////w//g//g//", "gc////e////", "//d//g//g//", "////e////g///g///", "gc////e////", "gc////e////", "////g//g//g//", "////e////e//w//", "gc////e////", "////w//g//g//", "////e//g//g//", "////g//g//g//", "//|////|g//g//", "////e///|g//", "//|////|g//g//", "////e///|g//", "////w//g//g//", "////e//g//g//", "////g//g//g//", "////e//e//g//", "////w//g//g//", "////e//g//g//", "////g//g//g//

## **What's New in the Adobe Photoshop 2022 (Version 23.1.1)?**

Ohio State just routed Kansas, 57-24, behind a strong performance from quarterback Braxton Miller. Kansas coach David Beaty shouldn't have been surprised. It has had a plan in place to try and stop Miller and the Buckeyes offense throughout the season and it really showed itself in his statement after the game. "We knew (Miller) was going to be good," Beaty told the Post-Dispatch. "We knew they had a great offense. We knew they had an offense that beat Alabama, an offense that's one of the best in the country. But we thought we could compete." Here's Beaty's assessment of Ohio State and their offense during their win at No. 3 Alabama and Saturday against Kansas: Offensively, they were really good and one of the best in the country. But they were inconsistent in the first half of the game. They got 20 points, but it wasn't one of those dominant fourth-quarter runs they are known for. It's one of those games where they were good for one drive, then they had a big drop-off in the second half. It really showed up at Alabama when they got to the end zone on the last play of the first half. They didn't get any points, which was expected. But that trend continued Saturday. "They are a great football team, as is everybody at Ohio State," he said. "They are a great football team, there's no question about it." It was hardly a dominating performance by Miller, as he threw for 175 yards and rushed for 70. He did throw two interceptions in the first half as Ohio State had a quick 30-0 lead over the Jayhawks. But after halftime, Miller continued to impress and he's clearly the Buckeyes' main weapon. "He is a game-changer," Beaty said. "He is very competitive and he brings a whole new dimension to what we do. He made some big plays in the second half. He made some big plays in the first half. I thought he was great." Beaty also got to face another big-time quarterback in his statement. Miller's replacement in Columbus, J.T. Barrett is redshirting this season,

**System Requirements:**

• Windows 7/8/10 • GPU (AMD/NVIDIA) • Intel Core i3 • Intel Core i5 • Intel Core i7 • Intel Core i9 • CPU @ 2.6 GHz or better • RAM: 2 GB or better • HDD: 20 GB or more • RAM: 4 GB or better • DirectX 11 Compatible GPU • Win7

Related links:

<https://shalamonduke.com/adobe-photoshop-cc-2018-version-19-crack-keygen-keygen-for-lifetime-latest/> [https://aumigona.com/wp-content/uploads/2022/06/Photoshop\\_2022\\_Version\\_230.pdf](https://aumigona.com/wp-content/uploads/2022/06/Photoshop_2022_Version_230.pdf) <https://studygoodenglish.com/course/blog/index.php?entryid=2061> <https://laissezfairevid.com/adobe-photoshop-2021-version-22-0-0-license-code-keygen-updated/> [https://www.careerfirst.lk/system/files/webform/cv/Adobe-Photoshop-2021-Version-2211\\_1.pdf](https://www.careerfirst.lk/system/files/webform/cv/Adobe-Photoshop-2021-Version-2211_1.pdf) <https://ngatiporou.com/system/files/webform/tampal446.pdf> <https://digipal.ps/blog/index.php?entryid=3454> [https://gamelyss.com/wp-content/uploads/2022/06/Adobe\\_Photoshop\\_2021\\_Version\\_223.pdf](https://gamelyss.com/wp-content/uploads/2022/06/Adobe_Photoshop_2021_Version_223.pdf) <https://topnotchjobboard.com/system/files/webform/resume/madsel350.pdf> <http://jameschangcpa.com/advert/adobe-photoshop-cs3-latest-2022/> [https://firstamendment.tv/upload/files/2022/06/6OpqnAQJict7slEWmweq\\_30\\_aad33253dcf1ff157d898f9f563998fd\\_file.pdf](https://firstamendment.tv/upload/files/2022/06/6OpqnAQJict7slEWmweq_30_aad33253dcf1ff157d898f9f563998fd_file.pdf) <https://cepa.stanford.edu/sites/default/files/webform/garffrei199.pdf> [http://ballyhouracampervanpark.ie/wp-content/uploads/2022/06/Adobe\\_Photoshop\\_CC\\_2015\\_Version\\_16\\_Full\\_Product\\_Key\\_Download\\_MacWin\\_2022.pdf](http://ballyhouracampervanpark.ie/wp-content/uploads/2022/06/Adobe_Photoshop_CC_2015_Version_16_Full_Product_Key_Download_MacWin_2022.pdf) [https://awakecosmetics.com/wp-content/uploads/2022/06/Adobe\\_Photoshop\\_CS3\\_KeyGenerator\\_\\_Activator\\_PCWindows\\_2022.pdf](https://awakecosmetics.com/wp-content/uploads/2022/06/Adobe_Photoshop_CS3_KeyGenerator__Activator_PCWindows_2022.pdf) [https://www.sparegistrar.com/wp-content/uploads/2022/06/Adobe\\_Photoshop\\_CS5\\_universal\\_keygen\\_\\_Free\\_Download\\_PCWindows.pdf](https://www.sparegistrar.com/wp-content/uploads/2022/06/Adobe_Photoshop_CS5_universal_keygen__Free_Download_PCWindows.pdf) <http://www.rosesebastian.com/?p=19452> <https://winecountryontario.ca/wp-content/uploads/2022/06/zavnan.pdf> <https://hitmizik.com/adobe-photoshop-cc-mem-patch-keygen-for-lifetime-latest-2022/> <https://oshogid.com/wp-content/uploads/2022/06/imbeven.pdf> <https://www.meselal.com/adobe-photoshop-2021-version-22-5-1-license-key-free-mac-win/>